## **21st Century Community Learning Centers ACTIVITIES Reporting Spreadsheet Data Entry Guidance**

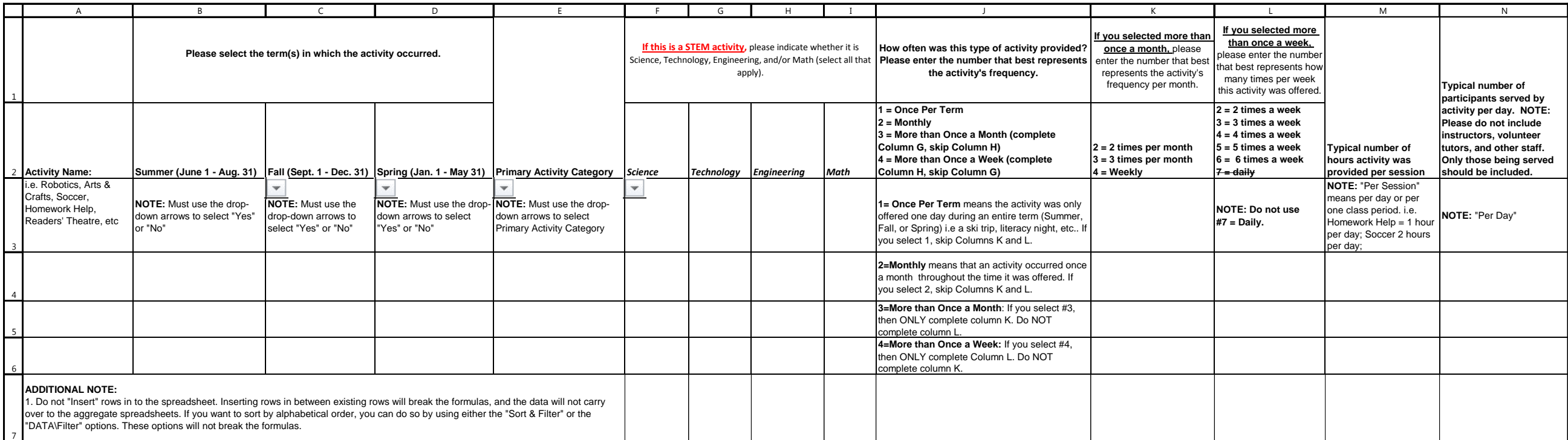